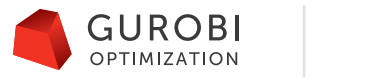

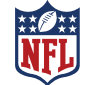

# 米国ナショナル フットボール リーグ シーズンスケジュール

### **はじめに**

技術は、過去数十年間に格段の進歩を遂げ、以前は解決できなかった問 題が、今や数秒足らずで解決できるまでになりました。当然ながら、こ れほどの進歩の 結果として、より大規模で複雑な問題に取り組めるよう になったのです。

その最たる例が、米国のナショナル フットボール リーグ(NFL)です。 4人の担当 者が、10週間かけて17週間にわたるシーズンの256試合のスケ ジュールを組み ます。決定することが少ないわりには、時間は十分にあ るように見受けられるか もしれません。ところが実際にやってみると、 考えられるスケジュールの数はゆう に数百京にも上ります。想像してみ てください。これは、1の後にゼロが19個も並 ぶ数です。

データ サイエンティストが、この膨大な数の選択肢の中から適切なスケ ジュー ルを選び出すとなったら、何年もかかることでしょう。この問題 をさらに難しくし ているのが、追加される多くの制約条件です。たとえ ば、NYジェッツとNYジャイ アンツなど、チームの本拠地が同じチーム は同じ日時にプレーしない、どのチー ムも遠征試合が1週間内で連続3 試合を超えてはならない、シーズン最後の数 週間に地域対戦試合を可能 なかぎり集中させてシーズンの終盤を盛り上げる、 等々の制約条件を考 慮しなければなりません。.

## **木製ボードからコンピュータへ**

10年ほど前までは、6フィート四方の木製のボードの横17列をシーズン 17週分 と見做し、総チーム数と同じ数の32を縦列として格子上に区切 り、これを壁に掛 けて、どのチームとどのチームが、いつ、どこで対戦 するか書き込んでスケジュー ルを組んでいました。その際の最初の目標 は、実現可能なスケジュールを見つ けることであり、この作業にプラン ニングに充てることができる時間の90%を費 やし、残りの時間は、特 定のチームまたはネットワークのスケジュールのどちら かを改善するた めの調整に充てていまいた。

木製ボードからコンピュータに切り替わり、最適化のパワーが増す 、状 況は劇 的に変化しました。スケジュールを組むこと自体、ほんの2~3 年前とは比べもの にならないほど複雑化してはいるのですが、作業の焦 点は、スケジュール作成 からスケジュール分析へとシフトしたのです。 以前は、プランニングをするチー ムが直面する問いは、単に「このスケ ジュールでいけるか?」ということでしたが 、現在は実現可能な最善の スケジュールを見つけることが重要になっています。

#### 科学としての芸術

この変化が重要であるのは、素晴らしいスケジュールを組むことは、科 学であると 同時に芸術でもあるからです。例えば、スケジューリングプ ロセスの一つの目標は 、視聴者を最大限に確保できるTV放映時間帯に 好カードを組むことですが、これ は、そう簡単にできることではありま せん。1週間内での各チームの連続アウェイ ゲーム数の上限など、数々 の制約条件を満たしたスケジュールであることを保証 しながら、対戦カ ードの主観的評価が必要となるためです。さらに、フリーエージ ェント などを含む様々な要因によって、スケジューリングプロセス中に、主観 的評 価が大幅に変化することもあります。

芸術的要素は、スケジューリングプロセスの中心です。プランナーたち は現在、シ ステムから与えられたどのスケジュールも評価でき、そのス ケジュールで何を変 更したいかを見分けられ、また、それがスケジュー ル全体にどう影響するかも確 認することができます。変更後のスケジュ ールが良くなっていれば、それが新しい リーダーになり、そうでなけれ ば捨てられます。ほんの8年ほど前まで、プランナー が見ることができ るスケジュールは、全部で5件くらいだったかもしれませんが、 それが 2014年のレギュラーシーズンのスケジューリングでは、Gurobiを使うこ と によって、1000もの実現可能なスケジュールを検討することができ ました。

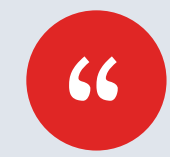

*Gurobi*のチームは最高のパートナー でした 。開発スタッフもサポートスタッ フも対応 が迅速です。彼らのアイデア のおかげで、 素晴らしい結果を出すこ とができました。

Rick Stone, President, Optimal Planning Solutions

## **線形計画から並列最適化へ**

TNFLのスケジューリングにおける課題の複雑さは、この数年間で急激 に増大し ました。困難さの急激な増大に対処する戦略上重要な部分を 占めているのは、 コンピュータハードウェアの大幅な増設です。NFL は24コアボックス1つでスタ ートしましたが、最近では16コア、40コ ア、さらに大きなサーバがずらりと並んだ 部屋に移っています。

新しいテクノロジーを採用する際にしばしば起こるのですが、従来 の戦略を適 用しても、そのすべての利点を活かしきることはできま せん。そこでOptimal Planning Solutions社は、Gurobiの開発チーム と協力し、並列処理を有効活用 するためのアプローチを再考しまし た。その結果NFLは、2014年に初めて新し いアプローチを採用する ことができたのです。

並列化アプローチの重要な利点は、一つの問題をいくつかのより小 さい副問題 に分割することに基づきます。副問題は問題解決のため の資源プールに展開さ れ、すべての資源は情報を共有でき、協調的 な探索効果を作り出します。

このアプローチによってNFLは、次のようなことが可能になりました。

- 少数の既知解の狭い近傍を探索する方法に比べて、解空間全体 からサンプリ ングすることで、実質的に解の質が向上しました。
- 複数のマルチコアの問題解決をするボックスから、より小さく 安 価なハードウ ェア構成またはクラウドベースのテクノロジー に移 行する選択肢も含め、将 来のハードウェア構成により柔軟 に対応 できるようになりました。

#### **将来の展望**

2014年、NFLのスケジューリング問題は、750コア超のネットワー ク上で解決さ れました。今後も難しい要件が継続して追加されてい くため、この数字は確実に 増え続け、クラウド環境に移行する可能 性もあります。最適化ツールの強化と結 びついた問題の複雑さが増 していくなか、NFLのような経験豊富なエンドユー ザーと、Optimal Planningのようなコンサルティング会社、そしてGurobiのよ うなソ ルバーの開発に専念している開発者集団の強固なパートナーシップ は、 よりいっそう重要性を増してい くでしょう。

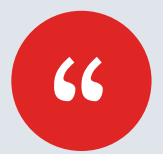

*Gurobi*のチームに切り替 え、協力できたこと は、とても良 い経験でした。*Gurobi*のソルバ ーは*NFL*の高い期待に応えるもので、 そのサ ポート体制も素晴らしいものでした。

Michael North, Sr. Director, NFL

#### Gurobi Optimizer 国内総販売代理店 **株式会社オクトーバー・スカイ**

URL : http://www.octobersky.jp e-mail: info@octobersky.jp 〒183-0055 東京都府中市府中町1-25-1 2 ゼルコバビル4F TEL 042-319-1885(代表) FAX 042-319-1886 URL : http://www.octobersky.jp e-mail: info@octobersky.jp